# **High Performance Javascript Nicholas C Zakas**

[Free Download] High Performance Javascript Nicholas C Zakas - PDF Format. Book file PDF easily for everyone and every device. You can download and read online High Performance Javascript Nicholas C Zakas file PDF Book only if you are registered here. And also You can download or read online all Book PDF file that related with high performance javascript nicholas c zakas book. Happy reading High Performance Javascript Nicholas C Zakas Book everyone. Download file Free Book PDF High Performance Javascript Nicholas C Zakas at Complete PDF Library. This Book have some digital formats such us : paperbook, ebook, kindle, epub, and another formats. Here is The Complete PDF Book Library. It's free to register here to get Book file PDF High Performance Javascript Nicholas C Zakas.

# **Maintainable JavaScript Writing Readable Code Nicholas C**

January 9th, 2019 - Maintainable JavaScript Writing Readable Code Nicholas C Zakas on Amazon com FREE shipping on qualifying offers You may have definite ideas about writing code

#### **Using JavaScript s JSON parse dyn web com**

January 18th, 2019 - How to use JavaScript s JSON parse Benefits over eval Includes example parsing JSON string from PHP s json encode

#### **JavaScript Wikipedia**

January 18th, 2019 - JavaScript  $\ddot{E}$  d $\hat{E}'$   $\acute{E}'$   $\ddot{E}$   $\ddot{E}$   $\ddot{E}$   $\ddot{E}$   $\ddot{E}$   $\ddot{E}$   $\ddot{E}$   $\ddot{E}$   $\ddot{E}$   $\ddot{E}$   $\ddot{E}$   $\ddot{E}$   $\ddot{E}$   $\ddot{E}$   $\ddot{E}$   $\ddot{E}$   $\ddot{E}$   $\ddot{E}$  abbreviated as JS is a high level interpreted programming language that conforms to the ECMAScript specification It is a language that is also characterized as dynamic weakly typed prototype based and multi paradigm Alongside HTML and CSS JavaScript is one of the three core technologies of the World Wide Web

# **Flagrant Badassery » JavaScript Regex Lookbehind Redux**

January 14th, 2019 - Five years ago I posted Mimicking Lookbehind in JavaScript on this blog wherein I detailed several ways to emulate positive and negative lookbehind in JavaScript My approaches back then were all fairly rough and it was complicated to properly customize any of them to work with a given pattern

## **Superhero js**

January 15th, 2019 - We come across a lot of great articles on creating testing and maintaining large JavaScript applications This page is a continuously updated list of articles that help explain the syntax of JavaScript how to organize your projects how to test your code and what s on the horizon

**JavaScript Free Books at EBD E Books Directory**

January 18th, 2019 - JavaScript books at E Books Directory files with free access on the Internet These books are made freely available by their respective authors and publishers

#### **JS The Right Way**

January 17th, 2019 - THE GOOD PARTS Object Oriented JavaScript has strong object oriented programming capabilities even though some debates have taken place due to the differences in object oriented JavaScript compared to other languages

#### **appendChild vs insertBefore High Performance Web Sites**

May 11th, 2010 - I've looked at a bunch of third party JavaScript snippets as part of my P3PC series As I analyzed each of these snippets I looked to see if scripts were being loaded dynamically After all this is a key ingredient for making third party content fast It turns out nobody does dynamic loading the

# JavaScript  $\hat{a} \in \text{`` } D' D D D D D D D D D F$

January 17th, 2019 - В'  $\overline{D}$ · $\overline{D}$ ° $\overline{D}$ ;  $\overline{N}$  $\in$  $\overline{D}$ <sup>3</sup> $\overline{N}$ • $\overline{D}$ u  $\overline{D}$ ° $\overline{D}$ <sup>3</sup> $\overline{D}$  $\overline{N}$  $\in$  $\overline{D}$ ,  $\overline{D}$ <sup>2</sup>  $\overline{N}$  $\overline{F}$ C 4329  $D^2/D$ ;  $\widetilde{N} \in D \cup D$   $\widetilde{N} \cdot \widetilde{N} \cdot \widetilde{N} \cdot \widetilde{N} \cdot D \cup D$   $\widetilde{N} \cdot D \cdot D$ ;  $\widetilde{N} \cdot D^2/D^2 \widetilde{N}$ ,  $D^2 D \cup \widetilde{N} \cdot \widetilde{N} \cdot D^2 \widetilde{N} f \widetilde{N} \widetilde{Z} \widetilde{N} \cdot D \cdot D^1$ JavaScript NfD°D°D.D°D½D¼

#### **Learning JavaScript Design Patterns Addy Osmani**

January 16th, 2019 - An open source book on JavaScript Design Patterns JavaScript Design Patterns In this section we will explore JavaScript implementations of a number of both classic and modern design patterns

#### **Internet Explorer 11 Wikipedia**

January 17th, 2019 - Internet Explorer 11 IE11 is the eleventh and final version of the Internet Explorer web browser by Microsoft It was officially released on October 17 2013 for Windows 8 1 and on November 7 2013 for Windows 7 The browser was also shipped with Windows 10 on its release on July 29 2015 but Microsoft Edge is the default browser in this version of Windows

### **QuickFlip 2 The jQuery Flipping Plugin Made Faster and**

January 17th, 2019 - Hi Jeremy I am aware that there are issues with QuickFlip in Safari 3 however I have no plans of resolving them considering that Safari 4 has been released where it works just fine Safari is a fairly minor browser 4 market share still and Safari users who are primarily on Mac tend to upgrade quickly due to the internal Mac dialogue

#### **Legal Documentation Wargaming net**

January 18th, 2019 - Legal Documentation Below you $\hat{\epsilon}$ <sup>m</sup>ll find legal documentation for all Wargaming net products amp services End User License Agreement

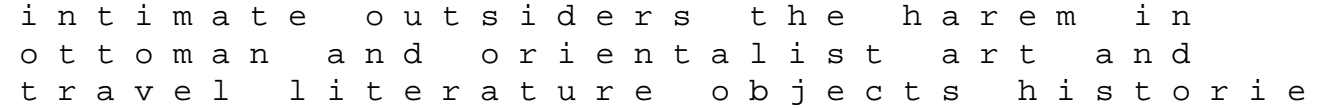

ncert solutions for class 6 social science aladdin flip up fairy tales novamatic janome easy jeans 22 manual the squirrel who almost stole halloween manual craftsman circular saw lab safety word search answers degas by himself drawings prints paintings writings by himself series users manual for model 12 shotgun american journey study guide teacher edition vector basic training a systematic creative process for building precision vector artwork by glitschka von r new riders2011 paperback medicine ball workouts strengthen major and supporting muscle groups for increased power coordination and core stability stress analysis on gate valve in solidworks jeneral knowlege mcqs with answers total aerospace solutions llc walter mitty quiz answers concepts of force max jammer mid year exam 2013 math question paper ford mustang complete workshop service repair manual 1964 1965 1966 1967 1968 1969 1970 1971 1972 1973 the pirate pig